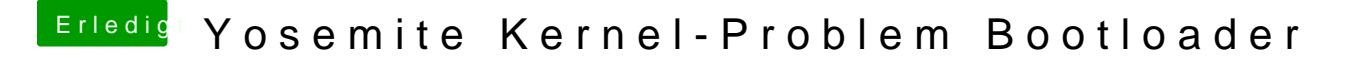

Beitrag von ralf. vom 24. September 2016, 11:35

Ich tippe auf ein Kernel-Problem

Abfilmen und den Film in Zeitlupe anschauen. dann kann man ein Einzelb manchen Videoschnittprogrammen kann man auch jedes Einzelbild sehen.